$<<$  Office 2010  $>$ 

 $<<$  Office 2010  $>>$ 

, tushu007.com

- 13 ISBN 9787302290810
- 10 ISBN 7302290814

出版时间:2012-9

页数:347

571000

extended by PDF and the PDF

http://www.tushu007.com

## , tushu007.com

## $<<$  Office 2010  $>$

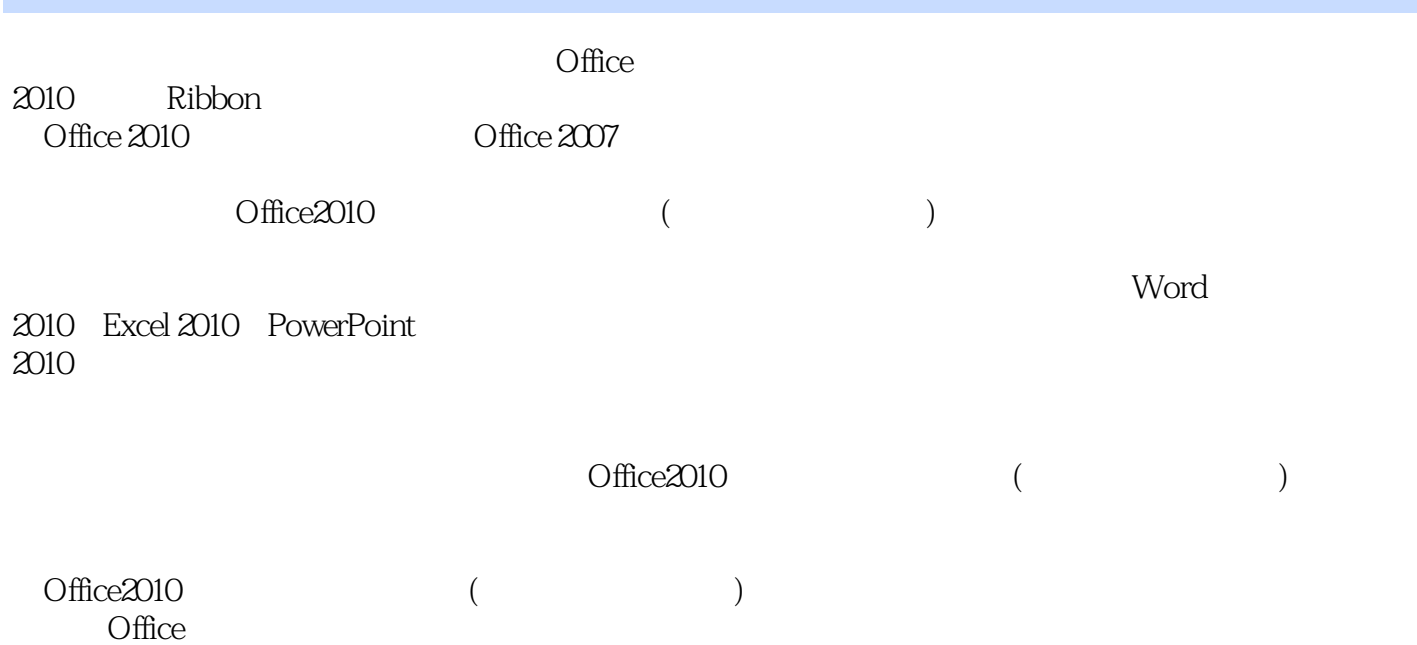

, tushu007.com

 $<<$  Office 2010  $>$ 

1 Office 2010<br>2 Word 2010 2 Word 2010<br>3 Word 2010 Word 2010  $\overline{4}$  $5\,$ 第6章 批注和修订  $\begin{bmatrix} 7 \\ 8 \end{bmatrix}$ Excel 2010  $9$ 10 第11章 表格的使用  $12$ 第13章 公式和函数的使用  $14$ 15 PowerPoint 2010 16 第17章 图形及动画效果 第18章 制作员工招聘流程 第19章 制作日常消费计划

 $20$ 

## , tushu007.com

## $<<$  Office 2010  $>$

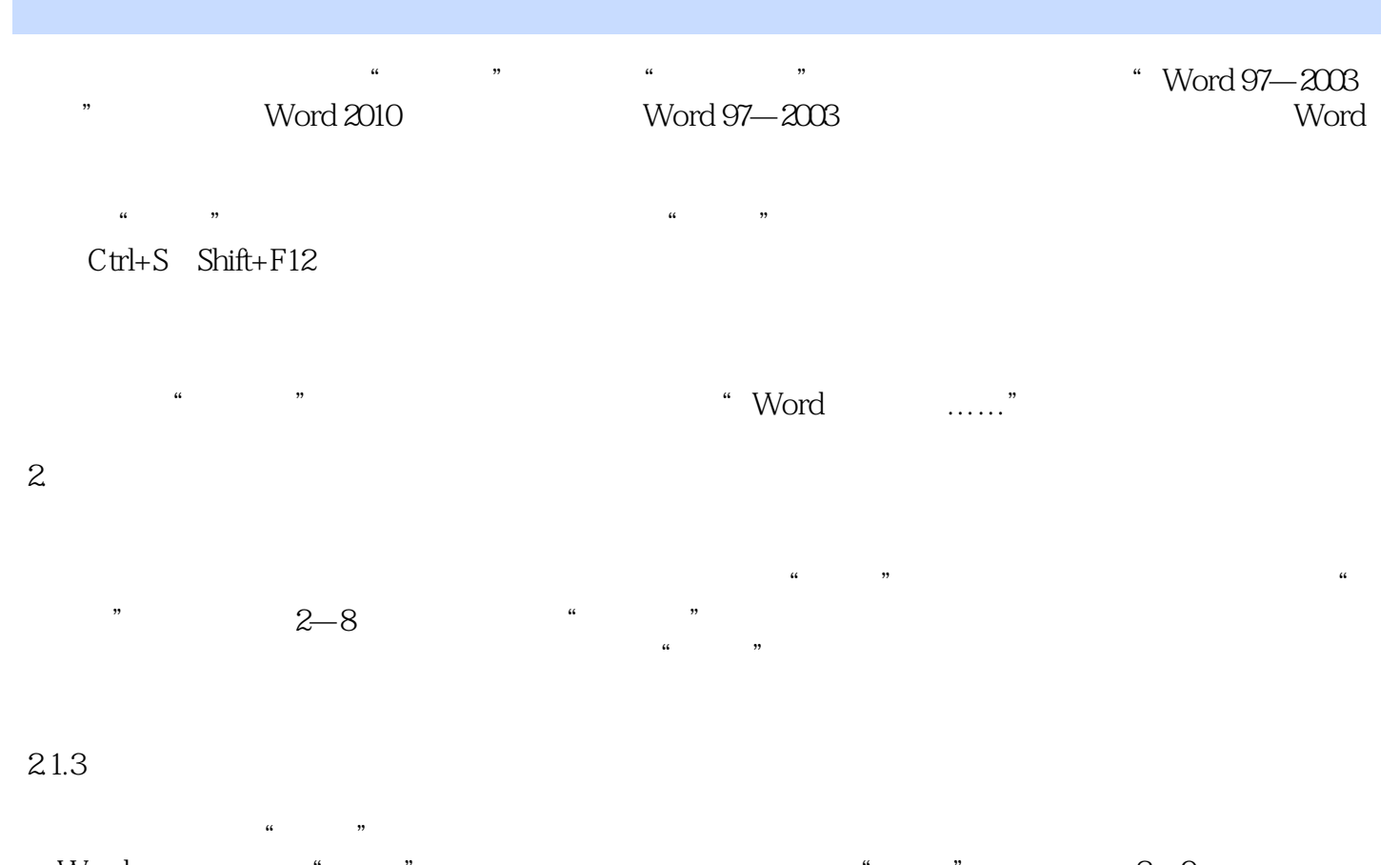

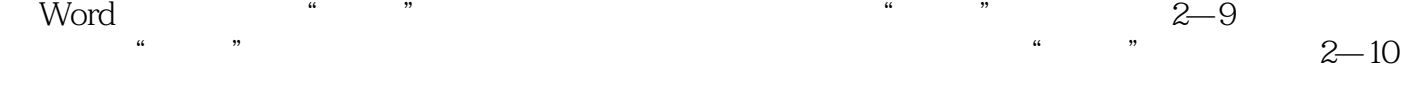

Word Ctrl+O Ctrl+F12

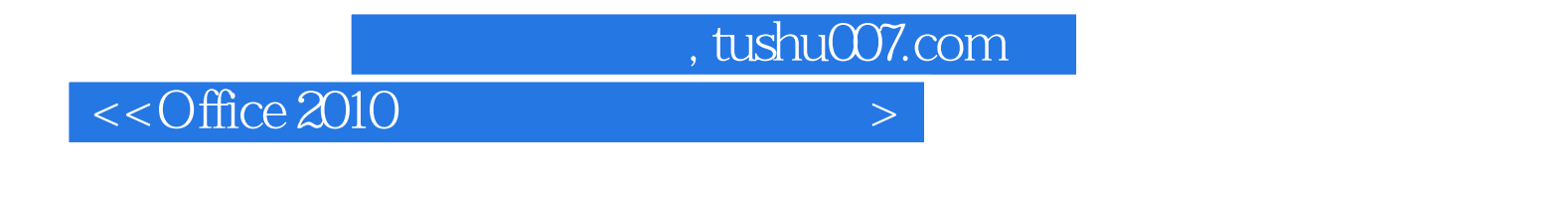

Office 2010 ( ) Office 2010  $\Box$  fice

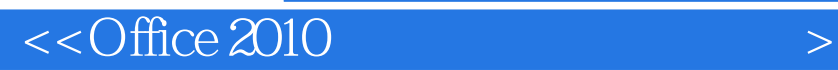

本站所提供下载的PDF图书仅提供预览和简介,请支持正版图书。

更多资源请访问:http://www.tushu007.com

 $,$  tushu007.com